**#17** 

#### **lo7nrlatit 1924**

#### TIGERCUB SOFTWARE 156 Collingwood Ave., Columbus OH 43213

Distriouted by Tigercub Software to 11-99/4A Users Groups for Promotional purposes and in exchange for their newsletters. May be. reprinted by non-profit Users' Ercups, with credit to Tigercub Software.

by new catalog 55 is now available for \$1.90, which is deputtable from your first order. It contains over 130 programs in Basic and Extended Easic at only \$3.00 each (plus 51.50 per order for casette, packing and postage, or \$3.00 for diskette, PP&M). -

The entire contents of Tips from the Tigercub Nos. 1 through 14, with core added, are now available as a full disk of 50 programs, routines and files for only \$15.00 postpaid.

Nuts & Bolts is a diskfull of 100 (tnat's. right, 100!) %Basic itilrty subprograms in MERGE format, ready-for you to merge into your own programs. Contents include 13 type fonts, 14'text display routines, 12 sorts and shuffles, 9 data saving and reading routines, 9 wipes, 8 pauses, 6 music, 2 protection, etc., etc., all for just \$19.95 postpaid!

And if you send an order before 31 December 19E4 and mention your user group, you **way** take a 100 discount.

My 28 -Column Converter, oublished in Tins **W15, has** a bug wnich causes a line to disappear if tne wrap-around causes it to begin with a period and you are using the formatter option. Here is the fix - Change line 300 to read: 300 FOR  $w=1$  TO 5  $\leftrightarrow$  READ CH\$, R\$ Change line 260 to read: 280 DATA  $\ell_1, \ell_2, \ldots, 1, \ldots, 1$  In other words, your DATA items will be the "at" sign above the 2, the left Minaty-Hiner from the 99673 Users Group Association  $(3535, 50^{\circ})$  H St. 493, Batersfield CA 93304), also only \$12 a year. Their roster of writers is beginning to look like the Who's Woo et the TI world.

brace en the front of the Files. the ampersand on the 7 key, the right brate on the frent of the 6, the carat 51(01 above the c, the tilde on the front of the k, the asterisk above the 3, the wnatsit? on the front of the A, the period, and the backslash on the front of the 7. A couple of dther changes will automatically turn off the automatic fill and adjust, and turn it back en. At the end of line 180, add :: FRINT s2:".HP and change line 270.to NEXT

*J* :: PRINT

let me know!

LA.70663.

:: CLOSE #2 :: CLOSE #1 :: EAD Now, as long as the text stricos in your prooraa con't contain those oddball - characters, all should be well. however, the program has one more bug which is common to all 26-column converter programs, and for which I can find no really good fix. If a program line is exactly SU characters long, the next program line will follow immediately atter it instead of starting an the next line. So,. load the file in the Editor mode and scan it before you print it. If any of you whiz kids (or-whiz grandpas) can figure out a way to program around that problem, please .

A challenge in Tips #9. was to write a- 1-line XBasic program which would take only 70 seconds to scramble the numbers from 1 to 255 into a completely random sequence without duplication. Richard hitchell, the editor of Super 99 Monthly, came up with an alporithm which is shorter than mine and runs about 10 seconds faster - out it sure does chew up a lot of memory! I DIM A(255),Cl254):: RANDOM IZE :: CALL PEEK(-31808,8):: IF  $B=0$  OR  $A(B)=B$  THEN  $I$  ELS  $E(C(D)=B$ :  $A(b)=B$ :  $D=D+1$ :: IF D=255 THEN END ELSE 1

And if you're not subscribing to Super 99 Monthly, you should be! It's , only \$12 a year, **and** full of very useful programs, routines and tips. The address is Bytemaster Computer Services, 171 Mustang Street, Sulphur

Also be sure to get the National

Danny Michael has written an asserbly language program which will sumo a graphics screen to a dot matrix printer (Epson or Gemini, and Probably °tilers) in .less' than 50 seconds - **and he's** giving' It away. Just send nip an initialized disk in a diskette mailer with an address label back to you and enough return postage. His address is Route 9, Box 460, Florence AL 35630.

Please, can ANYONE tell **me where I**  can buy'diskette mailers at a decent price? The cheapest I have found are \$0.65 each for an 11' x 9' piece of cardboard!

Somebody said they liked av Alphabet Song in the last iins, and somebody else wanted sofe more routines for the speech synthesizer, so I put it all together and here's what I came up with. If you can type the alphabet without a mistake, you let an encore.

100 CALL CLEAR 110 PRINT. ALPHABET S ONE' 120 FUR J=1 TO 20 130 PRINT 140 NEXT J 150 PRINT ° by Ji m Peterson': : Walt, please'  $\pm 1$  . 160 OPEN \$1:`SPEECH',OUTPUI 170 DIM 11(26,21 180 belt, 12,12.4.4,1,1.4,7,7  $,8,8,10,10,10,10,12,4,4,7,8,1$ 6,10,4,6,8,10 190 FOR J=1 10 26 200 READ **1**   $210$  T\$ $(J,1)$ ='//'&STR\$(X)&' = &STR\$(1/10132)  $220$   $J$   $s$   $(J, 2)$  = CHR  $s$   $(J + 64)$ 230 NEXT J 249 Ti(23,2)=-'9UUBLE'&'!'5'!  $"b"$ 250 CALL CLEAR . 2o0 PRINT 'READY - TYPE THE

#### INCSIDENT'S CORNER 5

We have had members show interest in having some more programming classes this year. Last year's program was our first attempt at teaching programming and the experiance gained from this venture should make classes this year more rewarding. This is a major project for a group of our size and it will require that several people take part or there will be no point of doing it. If enough people show interest we will go ahead and start the classes. It's up to you, If -you {plant programming- classes again this year let someone know.

Another consideration that has to be delt with is the election of next year's officers. A nominating comitee has to be organized in or before November and nominations have to be made in December. Now is the time to start thinking about next year's leadership. This is an important decision an it should not be passed over. You also might consider running for an office yourself. My experience has been very rewarding and **I** would encourage you to consider very strongly running for an office in this Group.

One final note before I finish this article and go to bed. By the time that you read this, our Group should own a new 99/4A. This should be a very important addition-to the Group. The demonstrations that we now have at all our meetings will be possible without someone having to tear his or her system apart and bringing it to a Meeting. If things go well next year we should be able to expand this system little by little until we have a nice system for meetings and **public** demonstrations.

That's all for this month, Goodnight!

Dave TI'S **SECRET WORD PROCESSOR** 

**I have been aware for some time now that the editor portion of the** Editor **Assembler cartridge could be used as a word processor, but I have discovered a new twist that some** of **you may be interested in. Since both Writer and E/A use disk files that have the DIS/VAR SO attributes, they both can read eachother's mail. After playing with the two cartridges for a while, I found that one could create a document with E/A that the formatter section of Writer** would **use to make a print—out. This document should include all the necessary formatting commands so the printed document would have the correct margins etc. At first this might not seem to be so useful because** you **probally know that E/A can also be used to send text to a printer, however, consider the following example.** 

**Our newsletter is prepared using Writer with the left margin at 0 and the right margin set at** 79 **and justified. It is impossible for** E/A to right justify **margins. Now, suppose that one of you wanted to contribute an article** for our **newsletter and you have E/A. You could easily write that article with your** E/A ! in such a way that the newsletter staff could make a correct print-out without retyping. The first line of this document would need to look like this:

#### **.FIOD;LMO;RM79**

**These are the format commands required to set the margins and justify** the right **margin.** 

**I am writing this article using** E/A just **to prove that this system will ,**  work. **Now, those o f you out there who have Editor Assembler ,even if you do not**  have a printer, **<sup>h</sup> ave no excuse for not contributing your fine thoughts to** this newsletter.

#### MEMBER NEEDS PROGRAM HEL)

One of our newer members, Dave Russell, is an amateur radio operator. He has a program for his TI to keep track of a listing of other operators, This program works fine until he inputs 120 names, then it locks up. He thinks that the memory is full at this point.

Dave's system consists of Extended Basic, 32K Expansion, Disk Drive, etc. The inputs consist of: Call Sign, Amateur Class, Name, Street Address, City-State-Zip, and Phone. 'Each of 'these strings are - dim'ed at - 200. - Welaounted- . all the characters in one set of entries and came up with 56 characters, With and the thanacters in one set of entries and tame up with 50 and acters. When enough to fill his system.

If anyone out there has any ideas about what is happening, why don't you give Dave a call at (317) 662 8621 or write to 414 W. 4th Street, Marion, Ind. 46952. I'm sure Dave will be happy.for any assistance that you can offer!

## XBASIC sold \*I

A Lubbock, Texas, software company has obtained the rights to produce the Extended BASIC cart ridge. - SunWare Ltd. president Charles Roberts confirmed that the company has purchased the rights to the cartridge from TI. Plans for continued distribution, as well as the production rights to other TI cartridges, is not known at this time.

## New catalog out \*

Tenex Computer Marketing Systems has issued a new edition of its "Everything Book for the TI Home Computer." The magazine-sized catalog includes 48 pages of TI and third-party products. The catalog will be sent free to anyone who asks for it, according to the company. For more information, contact Tenex at 1-800-348-2778 (219-259-7051 in Indiana). Or write to the company at P.O. Box 6578, South Bend, IN 46660.

Changing shape  $*$ 

Tired of that plain, blinking square called a cursor? Like to see something in a designer cursor? Perhaps-in the shape of the state of Texas? According to the Columbus (Ohio) 99/4A Users Group, you can do this with a series of CALL LOADs. (We recommend caution when using any CALL LOADs as results in some cases may be unpredictable). This transformation requires a memory expansion and Extended BASIC. Here's the program:

the redefined cursor into high memory where it will remain until you OUIT or type BYE. Other Extended BASIC programs may be loaded and the cursor will remain in its redefined shape...  $\sim 10^{-10}$ 

Enter RUN and the program loads

Line 4 carries the workload here.- CALL LOAD (12288,0,0,0,0,0,0,0,252) results in a flat line cursor. Deleting- *line* 4 results in an invisible cursor. Now, that could be amusing;

1 CALL CLEAR' z: CALL INIT 2 CALL LOAD(8196,63,248) • 3 CALL LOAD(16376,67,85,82 ,83,79,82,48,8) 4 CALL LOAD(-12288,48,48,63 ,255,254,124,24,12) • 5 CALL LOAD(12296,2,0,3,24 0,2,1,48,0,2,2,0,8,4,32,32  $,36,4,91$ 6 CALL LINK('CURSOR") END' -

ŢF. Lower-case letters \*

As you know, the difference between a lower-case and upperease letter in TI BASIC or Ektended BASIC is a matter of scale: Everything is in upper-case. TI uses smallscale upper-case letters to serve as lower-case letters:" The following listing comes from

the Johnson Space Center Users Group of Houston. Texas. The data 'statements re-letter the lower. •ase <sup>7</sup> letters, though not with true dev-<sup>24</sup>. rude : s.<sup>2</sup> (Perhaps with a little time 'you could create DATA statements 1

appearance of a number of pro- $\frac{1}{2}$ grams.  $\frac{1}{12}$ 5150 DATA 0000003844444433 5160 DATA 0000704870404040 5170 DATA 00001C241C040404 5180 DATA 0000005864404040 5190 DATA 0000003C40380478' 5200 DATA 0 000207020202410 , 5210 DATA 0000004444444433' - 5220 DATA 0 000004444442810 5230 DATA 0000004444546C44 5240 DATA 0000004428102844 <sup>1</sup> 5250 DATA 0000442418102040 5260 DATA 0000007C0810207C 5300 RESTORE 5010 5310 FOR,i=97 TO 122 5311 READ AS 5312 CALL CHAR(I,A\$) 5313 NEXT I 5320 REM RETURN 5325 GOTO 100 100 INPUT 110 REM GOSUB 5010 5010 DATA 00000038043C443: 5020 DATA 0040407844444470 5040 DAT4:1004043C4444443C 5030 DATA.0000003C4040403C 5050 DATA 000000384478403 f 5060 DATA<sup>4</sup>0018242020702020.<br>5070 DATA*0*00030483808281N 5080 DATAA0040404078444444 5090 DATAC0010001010101010 5100 DATA 0004000404042413' 5110 DATA 0040485060504843 5120 DATA 0010101010'101019.; 5130 DATA 0000002854444444 5140 DATA 0000007844444444

'that would produce true descenders.) We'll let you decide how to use the statements in your programs. We! .: lit rather easy via a GOSUB and 1.:.; listing to improve the

#### with the constitution of the constant of the constant of the constant of the constant of the constant of the constant of the constant of the constant of the constant of the constant of the constant of the constant of the c ់ដោយប្រ

For anvone who is considering upgrading their present Texas Instruments Computer systems with some of the new Corcomp goutpment, please note that we have two members that either now have. or soon will have Corcomo equipment. Jerry Rowe has the new 9900 Disk Controller Card that he will soon be uting in the TI P E Box along with the Foundation 128K Memory Expansion C:: J. Jerry Clasby adviset us that he has just placed an order for Corcomp's 9900C Exp-ansion System' (-tne• bin one). -

Jerry Rowe has found that the new disk controller card will not work with the 128K card but advises that Corcomp is aware of the problem and will make the necessary corrections in. aprox. two weeks. From looking through- $\cdot$  the manual, however, he is very excited! He uses a IBM PC at work and save the Corcomp card is better than anything that IBM has to offer. If you want to talk to Jerry about this card or the 128% card catch him at the next meeting or give him a call at (317) 664 1934.

Our second.Jerry advises that.his 99000 system is on back order because. production has not started on this item yet. Porcomp says that this expansion system will be avaible in September or October and they plan on shipping orders to User's Groups first. Jerry Clasby can be reached at our.  $m$ eetings also or by calling  $(317)$   $981^\circ 2068$ .

, See how fiandy a User's Group canybe?<br>See of the second second was like group there we

### CHECK YOUR INSURANCE

Last month we recieved our yearly reminder from our insurance company to let us know that it was time to pay the premium on our homeowner's insurance. Included in the envelope with the premium notice was a very interesting slip of paper. It seems that our company (State Farm) has extended it's coverage to include \$3000 for.home computer-coverage. This coverage covers both hardware and software.

It probally would be to your advantage to see how your insurance company's coverage is written. Home computers are probally a hot item for robbers and we all know what fire or water would do to our little toys. In my case this coverage is not costing me any extra so I think I'm finally getting a pretty good deal.

# \* \* \* \* \* \* \* \* \* \* \* \* \* \* \* \*-\* \* \* \* \* \* \* \* \* \* \* \* \* \*

#### FOR SALE

\* \* \* \* \* \* \* \* \* \* \* \* \* \* \* \* \* \* \* \* \* \* \* \* # \* \*

Texas Instruments Expansion System with: 32K memory, RS232, parallel printer cable. TI disk controller, (2) Teac 55B half-height dsdd disk drives, Multiplan, Editor Assembler, Forth, Super Debugger. - All for \$700.00 (or just \$400.00 with (1) TI sssd Shugart disk drive.)

Home-Budget Management cartridge - \$5.00

Editor Assembler manual  $-$  \$5.00

Call or write: Tom Weir (317)472-3192 254 W 5th St. Peru, IN 46970

 $\mathcal{F} \in \mathcal{T}(\mathcal{F})$ strategic consideration.

<sup>&</sup>lt; ><> >< ><> <sup>&</sup>lt; ><> <sup>&</sup>lt; ><> <sup>&</sup>lt; ><> <sup>&</sup>lt; ><> <sup>&</sup>lt; ><><><>< <sup>&</sup>gt; <><><sup>&</sup>lt; ><> <sup>&</sup>lt; ><> <sup>&</sup>lt; >< <sup>&</sup>gt; <>< <sup>&</sup>gt; <><> <sup>&</sup>lt; >< ><><><:'. <> Notes and News -325 41 Reprinted from P. U.  $\langle$   $>$ くさ  $\langle \rangle$ There is also a test mode avalible on HOPPER and STAR TREK  $\langle \rangle$  | as on many other games. Shift(8-3~8)  $\leftrightarrow$ as on many other games.  $Shift(8-3-8)$  $\langle \rangle$  $\frac{\langle \rangle}{\langle \rangle}$  $\langle \rangle$ RUMOR has it that Corcomp has aquired the rights to build  $\langle \rangle$ modem cards for the PEB and also the rights to the quadraphonic  $\langle \rangle$  $\langle \rangle$ sound card.Stay tuned for more...  $\langle \rangle$  $\langle \rangle$  $\langle \rangle$ No word from FOUNDATION on the 80 column card yet.  $\langle \rangle$  $\langle \rangle$  $\langle$  >  $\leftrightarrow$  $\langle \rangle$ Triton Inc. has most every TI module still in stock, including  $\langle \rangle$ Ed/asm,Mini-mem,Xbasic and more. Call for a Catalouge  $\langle$   $\rangle$  $\langle \rangle$  $\langle$  > (800) 227-6900 and the set of the set of the set of the set of the set of the set of the set of the set of the  $\langle \rangle$  $\langle \rangle$  $\langle \rangle$ This is very useful, but if you press the FCTN, H, N and space bar  $\langle \rangle$  $\langle$  > at the same time, is acts the same as if you pressed quit.  $\langle \rangle$  $\langle \rangle$  $\leftrightarrow$  $\langle \rangle$ With the price of modules at less than \$10 for most, and with  $\langle \rangle$ <br>christmas approaching, there are many inexpensive gifts for  $\langle \rangle$  $\langle \rangle$ christmas approaching, there are many inexpensive gifts for  $\langle \rangle$ hackers.The best of the  $\angle$ \$5 are:Parsec,Ti-invaders,Hopper,  $\langle \rangle$  $\langle \rangle$  $\langle \rangle$ moonmine and car wars. Avoid these dull titles:Tombstone City,  $\langle \rangle$  munchman,sneggit,hunt the wumpus and congo bongo. <> munchman,sneggit,hunt the wumpus and congo bongo.  $\frac{\langle \rangle}{\langle \rangle}$  $\leftrightarrow$  $\langle \rangle$  . You can cancel the load cassette data of save to cassette mode<br> $\langle \rangle$  , in Tunnels of Doom by pressing Shift E. Also works with some  $\langle \cdot \rangle$ <> in Tunnels of Doom by pressing Shift E. Also-works with some  $\leq$   $>$ <> other modules.  $\leftrightarrow$  $\langle \rangle$  $\langle \rangle$  $\langle \rangle$  There are two other fine publications availible for the TI  $\langle \rangle$  one is beginner oriented and the other is an excellent source  $\langle$   $\rangle$  $\langle \rangle$  one is beginner oriented and the other is an excellent sourse<br> $\langle \rangle$  of comprehensive information.  $\langle$   $>$ of comprehensive information.  $\leftrightarrow$  $\leftrightarrow$  $\leq$   $>$ <> Smart Programmer \ Home Computer magazine  $\leftrightarrow$ <> Millers Graphics \ PO box 5537  $\langle \rangle$ <> 1475 W.Cypress Ave. \Advanced Eugene Or 97405  $\leftrightarrow$ <> San Dimas CA 91773/ \$25/year  $\langle \rangle$ <> \$12.50/year  $\langle \rangle$  $\mathbb{Q}$  $\langle \rangle$ <> The smart programmer has detailed memory mapping,while the  $\langle$   $>$  $\leftrightarrow$  HCM has article of the "how to turn it on" type. For my  $\langle \rangle$ <> money I'd subscribe to 2 years of Smart Programmer instead of  $\langle \rangle$ <> Hcm. However, if you only dabble with your 99/4a occasionaly  $\langle$   $\rangle$ you will probably prefer HCM.  $\langle \ \rangle$  $\langle$   $\rangle$  $\langle \rangle$ <> Unisourse has P-code cards for \$99. they also have the new  $\langle$  > <> Sunware Extended Basic modules for \$69. 1-800-858 -4580. You  $\langle \rangle$ <> may also obtain their new catalog for \$4.50  $\langle \rangle$  $\langle$   $>$  $\langle \rangle$  $\leftrightarrow$  Tex-Comp has Parsec and many other modules for \$4.95. Tunnels<br> $\leftrightarrow$  of Doom and the Adventure Modules are only \$6.95. If you do  $\langle \rangle$  $\leftrightarrow$  of Doom and the Adventure Modules are only \$6.95. If you do<br> $\leftrightarrow$  ont have Tunnels of Doom, you are missing the best Dungeons ぐゝ not have Tunnels of Doom, you are missing the best Dungeons  $\langle \rangle$  $\langle \rangle$  and Dragons type of computer game ever created. Also of  $\langle \rangle$  interest is Touch Typing Tutor for \$9.95. 818-366-663  $\langle \rangle$  $\langle \rangle$  interest is Touch Typing Tutor for \$9.95. 818-366-6631  $<$   $>$ or write t<sup>o P</sup>.O. BOX 33084 Granada Hills CA. 91344 - $\langle \rangle$ 

Last month I wrote a little atricle that repeated what same a component had been publishing in their newsletters. It said, in part. that rumor had it fhat Home Computer Magazine was having serious money problems. This seemed like

A few days after this was published in our newsletter my latest copy of HCM finally found it's way into my mailbox. Guess what, It's Different now! This issue had over '130 'pages And the' only advertisementb were for their own software. They hope off the rack sales, subscriptions, and software sales will support the magazine without resorting to in the magazine adverticing. They also hope this polocy will give them a more objective editorial package, as well as more room for articles and programs.

Another thing they are doing now, is offering all the programs from each issue, that are for your computer brand, on tape or disk. The price for this is \$3.95 with proof of purchase of the magazine. This sounds like a prety good deal to me.

Although I do miss the advertizements (I like to dream). I have to admitt they have a pretty good package now. The next time you see a copy why not pick it up and take a look.

#### MIAMI COMPUTER SOCIET, SPONSORS CSSS

#### Greg Grenoald

The Miami Computer Society announces that beginning Monday, October 22nc they have placed . the -first Computerized Bulletin Board System in Miami County on-line for . public access. Computerized Bulletin Boar.d System, hereafter. referred to as a CBBS, is an on-line computer you may access from zour computer over the phone lines. Typical features of a CEES include: message storage and retrevial, electronic mail, announcementa of interest to computer hobbists, lists of items for sale, file up and downloads and, of course, "chatting" with the system operator or SYSUP. All these features and more will be available on "Blackboard-80", the CBBS sponsored by the Miami Computer Society.

Membership in the Miami Computer Society is not required to gain access to the Open Access area of the board. However, to gain the full benefit of all features of "Blackboard-80" you must be a CBBS supporting member of the Society. One of the extra benefits available to CBBS members is access to the File Download section of the board where we expect to have several Public Domain programs available for various computers. Regular non-CBBS membership in the Society is \$6.00 per year and CBBS membership dues are only \$18.00 more for a total of \$24.00 annually.

To access the Open Area of the CBBS all you need is your T1-9 9/4A, the RS- 232 card, a 800 . baud (bps modem, and terminal software such as the Terminal Emulator II. Set your terminal program for 300 baud (bps), full duplex, no panity. The access number is 473-478.

For further in-formation, about the Miami Computer Soctety and the CBBS access the board or call Neil McCreary, Society President, at 473-A160.

#### New Monitor rrom Sears

1 have been using my computer for word processing for some time now. My  $set-up$  includes a  $1\overline{3}$  inch standard color television set. Resolution with this set-up is not the best, but I did not realize how bad it was until the  $f_{2m}$ ily's TV went into the repair shop.

I relocated the color set from the computer to the family room and borrowed my son's "\$30.00 Special" 12 inch black and white for the computer. "TI Ariter"! was handy so I loaded a file  $\overline{t}$  to take a look. After trying a couple of forground/backround combinations I was amazed! Finally I could read what was on the screen!

Not wanting to go to the trouble of having one set for color graphics and another for text, I put the color set back on the computer when it became avaible. Since then, however, I came across something that would seem to contine the best features of both sets combine the best feAtures of both'sets.

Sears is advertizing 'a combination TV set and color monitor. This unit is a  $13$  inch color set with the latest in high resolution electronics and screen. Input jacks are proVided so your computer can bypass the tuner- giving an\_ even, better display. These features should make for an excellent color graphics display.

This set has two additional features that should make word processing.  $d$ more pleasant task. First there is a compression switch that compresses the images 30 percent making text sharper and more readable. Secondly there is a  $^{\prime\prime}$ green switch" that turns on a special all green display just like those high priced computers and word processors, **Contract** 

At \$339.99 this set is priced nearly the same as other TV/monitors but a true monitor (without tuner) would probally be somewhat less expensive. For more information take a look on page 611 of sears' "Wish Book 84".

a series and the company of the company of the company of the company of the company of the company of the company of the company of the company of the company of the company of the company of the company of the company of

#### MICROPENDIUM

For those of you who are not satisfied with the publications now avaible for the TI Home Computer, I would suggest that you take a look at Micropendium. This monthly publication- comes to our Group and is avaible to any member.

Micropendium is devoted entirely to. TI/994A Home Computers and their compatibles. The publication is printed on newsprint and is folded bookstyle in an  $8-1/2 \times 11$  size. It is delivered monthly (and you do get one every month, unlike some others) by third class mail unless you pay extra for first class delivery.

. Each issue seems to grow a little thicker with the current issue at 32 pages. They predict that 40 pages is not too far away. Contents include: Editorial material, Product reviews (with space for rebuttals from the .manufacturer), news items, and letters from readers.

Subscription costs are \$12 for 12 issues by third class or \$15.50 for first class. I think that if you will'take the time to look over a' few issues (we have them in our. correspondence library) you will agree that this is a very low price for a fine product.

Dave remember en iroppel monuments of the .0)estions. -Inc first questions retard\_ :oo "ran'.om" prcolem with ': eon' sole. It seems that on occasion it with "lock up" during program elecution. At other times the unit would perform normally. He replaced the console but a diagnostic check indicated that it was O.K.. The question is: Why did this faulty unit Check out O.K.?

Intermittent problems are the most difficult to diagnose. You just cannot find a problem if it goes away. A troubleshooter must try to force the problem to re-occur or just wait for it to happen. If the problem does not re-occur during diagnostic checks then the unit will check out 0.K,.

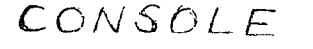

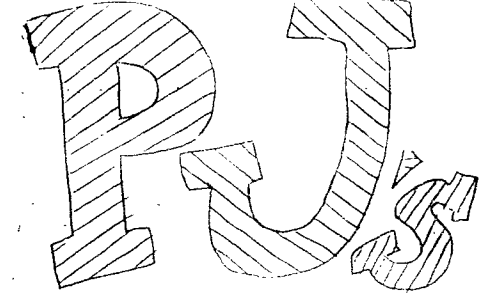

# COMMENTS

Second question: How can he protect his unit from a static zapp?

Here are a few steps that may help:

1. Buy a humidifier. Dry air helps promote static charges; a real problem in winter months. The-more humid the air, the more difficult if is to accumulate a static charge.

2. Treat the work area-with a commercially available anti-static Spray.

3. If you use a metal desk touch it before you touch any of your equipment. Also run a ground wire from your desk to a metal water pipe or similar earth ground.

 $4.$  Consider an anti-static mat for under your work area. These are available from many computer and office.supoly dealers. 5ome of these products, however, are quite expensive;

5. Take your shoes off before you walk over to Your computer. Your body will not be as well insulated and will not as readily hold a static charge.

Last question: How can one of those nasty static charges met through a plastic (insulating) keyboard and into a computer's sensitive circults?

A plastic keyboard may provide insulation for a couple thousand volts. A Short walk across your living room carpet can produce charges. of 20,000 to 30,000 volts. This great a charge can travel'between the keys in the keyboard or through any crack in the computer case. Only 10 to 15 volts need reach some computer components to cause permanent damage.

Keep the questions comingill Send all correspondence to: Paul L. Johnson, c/o Miami County Area 99/4A Home Computer Users Group, P.O. Box 1194. Peru, IN 46970

ALFAABET'  $270 - 1 = 0$ 280 Block  $250$  LALL  $\text{Rer}(S, R, \sigma)$  , and  $\sigma$ 300 IF 15T(1)+(K(o5)+(K)+0)T hEN 290 310 IF KC $\times$ 2+1 Then 330 and 200 and 200 and 200 and 200 and 200 and 200 and 200 and 200 and 200 and 200 and 200 and 200 and 200 and 200 and 200 and 200 and 200 and 200 and 200 and 200 and 200 and 200 and 200 and 200 and 320 1=1+1 330 ERIN( PI:I\$1K-64,1):Talli -o4,2) 340 CALL hCHAR(12.17,1) 350 K2=K 360 IF KK>90 THEN 290 370 IF 1=2t THEN 390 360 2210: 2: <sup>6</sup> 390 FUR K=65 TO 90 400 CALL RCHAR(12,17,K) 410 PRINT #1:1\$(K-64,1):T\$}K -64,2) 420 NEXT K 430 PRINT #1:T\$(1.1):"NOW IV E'=1.3(3,1):'SAiD MY":13(5,1) :'A 8":TST3.1):'SEE2" 440 PRINT #1:T#(8,1):"WONT Y Uu';11110,I):"COME AID":I\$11 2,11:'PLAY WIIH'il\$(1,1):"NE

#### 450 60TO 210

Terry Atkinson's routine to redefine the cursor has aroused some interest, so I fiodled around and came up with this version, to chance the cursor automatically to whatever character, normal or redefined, that YOU input.

100 !CURSUR LHANEER ov Jim P eterson 110 INPUT AS :: A=ASCifil);: CALL CHARPAT(A,A\$1:: FUR J=1 TO lb STEP 2 :: Ns=5E6\$(0, J,2):: CALL NiXDEC-03,01::  $I=[1:HH]$  ::  $H(I)=D$  ::  $HEXI J ::$ la CALL MI ;: CALL LOA0(8 196,E3,2401 130 CALL LUAD11076,67,85,82 ,63,79,02.48,8) 140 CALL LOA0112288,H(1),H(2 ),013),H141,9151,0161,0177,H  $(8)$ ) 150 CALL LOAD(12296.2,0.3,24 6,4,91) 160 CALL LINK('CURSOF(\*)!THAN KS TO TERRY ATKINSON 170 SUE E5I\_DEC1H\$,D):: 14=: DEC=0

Ity Fan Jr! in Ltnthii:: Ai. kt: 1111.111.11.11.11.11.11.11.11.11<br>Tallies: Ite Tech Af-Roundart : I LESE WIRWHEAD ! 190 DEC=DEC+N#HT (; N=N#16 ; : NEXT J 200 IF DECKY32768 THEN D=DEC ELSE 8=-165536-DEC) 210 SUSEPD

And of course you can always color the cursor with CALL COLORIU,5,11) or whatever colors you like.

host folks don't seem to know, -and some folks refuse to believe, that **the Memory Expansion can't store strings. If you are one of the**  disbelievers, plug in **your Memory**  Expansion and try this -

> 100 FOR J=1 TO 255 :: MS=h\$6 - CNRS(J):: **NEXT**  110 **DIM AI(100):: X=X+1 :: A**  \$(0)=95 :: PRINT X :: GOTO 1  $10$

how RUN that. On my console, **<sup>I</sup> get MEMORY** FULL **when 1=43 although the SIZE command** shows **I have 24399 bytes of program space free (in the Expansion) - biit only 204 bytes of free stack -(in the console). Without the 'Memory Expansion 1 can get I up to 51, and in Basic to 53.** 

**This can be a serious handicap if you are running a program which reads in a large number of strings from DATA statements,** or generates strings while running.

Of course, **when the 'Memory Expansion is attached, the program**  and the numeric variables are stored **in the Expansion, leaving all the console memory available for strings**  - but if you 00 not generate strings, the console memory remains unused, because numeric data cannot overflow into it!

**If your program** generates **more numeric variables than the Memory**  Expansion can halo, you can however' **store them in the console by converting them to strings, using SIRS, and convert them back to numbers** with VAL. This **will allow you store any additional** 700 to 900-or more nuabers. Try this -

100 613 A(29+0) - \$11000711 F Cr AR1 10 3000 :: 8:17859 ::  $\mathcal{F}_{\text{t}}$  of  $\mathcal{F}_{\text{t}}$  is the Fig. (106 meet brugers-14409) rightNlation of 110

Mhen you get minOFY FULL, type  $^{\circ}$  SIZE.

bave henkonberger sent me a neat little routine, and I played around **witn** it a bit. For you wno are not football fans, I'd netter explain that the wave is performed at **football** stadiurs when the cheerleaders det the Haws to start and Zneer, nu\_ seating Sect: on 3: **<sup>a</sup>** time. across the stadius - and those **nrunks'on tne root are usually** cut of secuence.

90 ! The MAVE by David Fenken. oerderimocified oy inn i-eter **son**  lOU LOLL Lakn :: CALL bo Et N14) . 110 iii="11tns **woven"**  120 DISPLAY 0114,14-LENiA51/ 2):h\$ 130 63=- press any key to sic  $n^*$ 140 DISPLAY AT (22,14-LEG (55) 121:U\$ 150 E#="995AGD3L3C3L1466" • 197 Ai=•0001EISTE03C3C. TO FOR CHAMI TO 118 :: CALL<br>| CHAR(CH,A\$):: MSAMEVCHAS(CH 1:: NEXT CH :: FOR 5=9 10 12 :: DISPLAY AT(R,1):MT :: NE IT R 175 FOli 7=1 TO 26 STEP 5 :: DISPLAY AT(22, Ti:SE6#(M#, T.1) I:: NEIL I 180 FUR LH=91 10 123 :: CALL CHAElLH.ES):: CALL CHArACH- ',.As):: LOLL : JC001 - , - ?, - 7,:5  $Inh01:1:$  CALL KEY(3.8.97):: 1 **6100 THEN 310**  fitAi CH :: EufU IEU

mEOuKY FULL

Haopy hackin'.

Jim Peterson

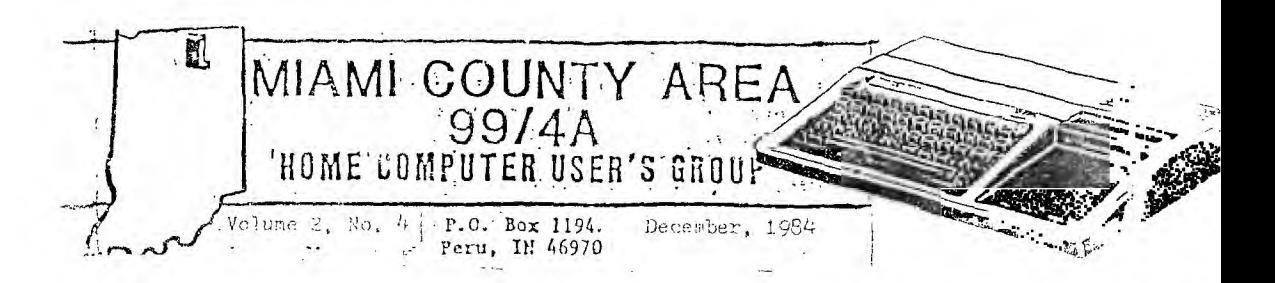

## Texas Instruments vendors slash software prices \*

Those who have waited until now to buy TI cartridges may find that the wait was worth it.

Vendors of TI software are slashing prices on many items, particularly game and educational cartridges produced by Texas Instruments. Games such as Parsec that one retailed for about \$40 are

now selling for \$5-\$9. The price cuts do not affect a number of applications packages, including Extended BASIC, which is not readily available in many places.

The price cutting was at the direction of Texas Instruments. Though the company is not directly involved in the sale of home computer pro-

ducts, much of the outstanding inventory of its software is on consignment to dealers throughout the country. Prices charged by dealers depend largely on the price TI charges the dealers. By cutting the amount it expects to receive (rem dealers, the dealers are able to reduce prices so as to be able to sell off remaining TI inventories.

# - **CorComp reorganizes again**

Cor-Comp Inc. undertook its second corporate reorganization of the past year recently following what one company executive called "a very slow summer."

Don Scofield, CorComp's chief of engineering, said in mid-September that the reorganization "will make the company stronger." He noted that the reorganization affected ''a little bit of everything."

The company's 9900 expansion

•

system is expected to be on dealer "shelves by October, Scofield said. :.The design of the small box was - -changed somewhat during the summer. Initially, the box contained an. RS232 card with one serial and one parallel ports. A second board is now available that contains  $32$  k:lobytes of RAM memory and a doubiesided, double-density disk controller. The major change in the board is the substitution of a 40-pin connector for a 28-pin connector that

NEW CATALOG FROM TRITON

eliminates the need for alignment procedures.

Scofield also noted that the company's 99000 expansion system. is still in the testing stage but that expansion boxes and front plates  $\epsilon_{\text{ce}}$ already in stock. Scofield said a release date on this system will be announced at a later date. It does not seem likely at this point that toe 99000 will be ready before the end of the year.

All of you should have recieved the Fall '84 catalog from Triton Froduct<br>Company. As you remember, Triton is now the outlet for all of TI's remaining Company. As you remember, Triton is now the outlet for all of TI's remaining<br>software. They are now sending catalogs to all those on TI's huge mailing list They are now sending catalogs to all those on TI's huge mailing list

If you are one of those who put off buying that special piece of softwar until the price dropped a little lower, you are in luck. Many of the mor<br>nonular Cartridges are now priced at \$5.95. Parsec, Howe Financial Decisions popular Cartridges are now priced at \$5.95. Parsec, Home Financial Decisions<br>Munchman, Tax/Investment Record Keeping, etc. seem like pretty good buys a Munchman, Tax/Investment Record Keeping, this price to me.

This catalog has a nice selection of new hardware also. There are several expansion systems shown as well as modems, tape recorders, monitors, etc.

If you have this catalog and have put it aside, you might want to tat another look. If for some reason you do not have this catalog it would **be wore**  your effort to locate one from someone else or by writing to Triton at P.O. 8123, San Francisco, Ca. 94128.

\* Reprinted from MIcroCompendium

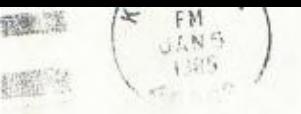

 $2.51.7$ 

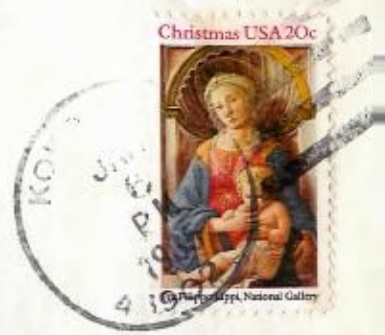

Edmonton 99ers Users Group P.O. Box 11983 Edmonton. Alberta, Canada T53-361

•